## **Процесс создания Академии MikroTik (далее AM) в учебном заведении (далее УЗ) может начаться в одном из 3х случаев:**

- 1. Первый вариант, когда руководство УЗ знает про компанию MikroTik, про существование программы и именно руководство хочет внедрить программу AM. На практике таких ситуаций не возникало.
- 2. Второй вариант, когда преподавателю необходимо бесплатно пройти обучение и(или) получить в свое распоряжение оборудование. В этом случае, как правило AM "не взлетает", т.к. своих целей преподаватель достигает и запуск учебного процесса не происходит. В связи с этим MikroTik внесла коррективы в соглашение и, скорее всего, второй вариант перестанет существовать.
- 3. Третий вариант, когда у преподавателя есть непреодолимое желание использовать знания и оборудование MikroTik в учебном процессе. На сегодняшний день это единственный рабочий вариант по внедрению АМ. Преподаватель берет на себя всю организационную работу, а именно, согласование с руководством УЗ всех вопросов и, фактически становится представителем УЗ. Формально представителем УЗ может быть и другой сотрудник УЗ, но практически, как правило, этого не происходит (как и первого варианта). Далее, для простоты, будем считать, что все вопросы со стороны УЗ далее будут лежать в зоне ответственности Преподавателя УЗ.

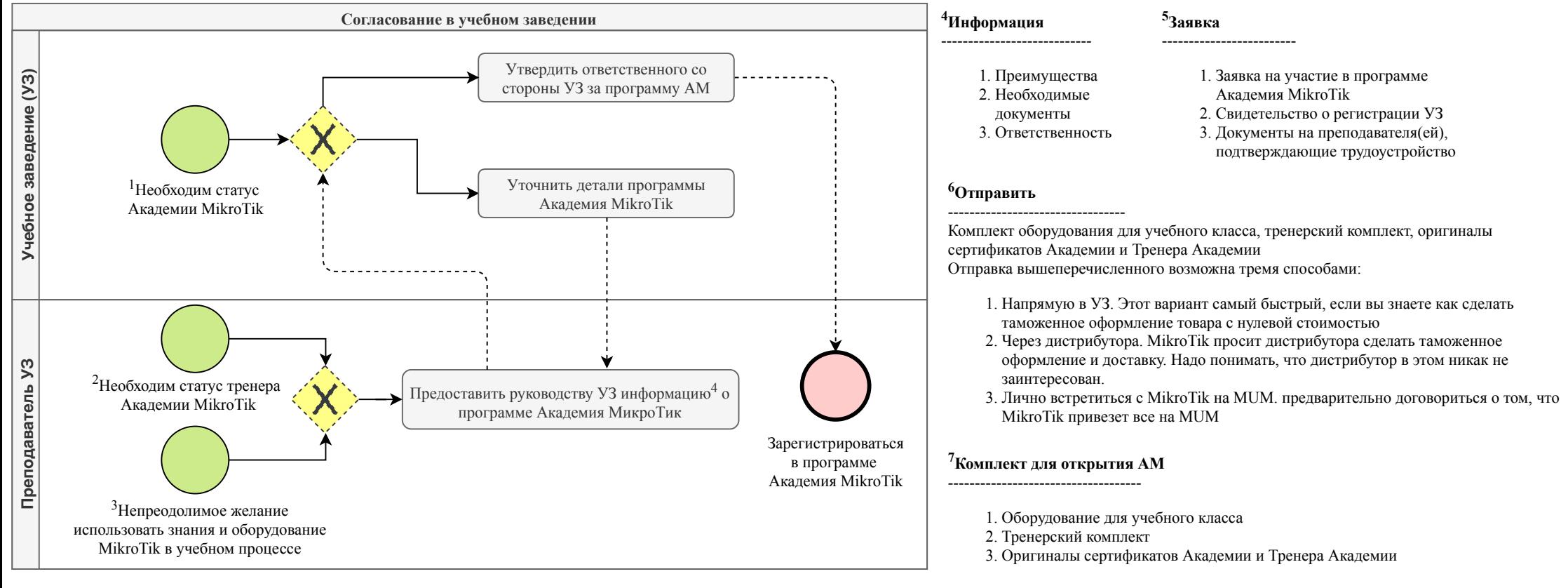

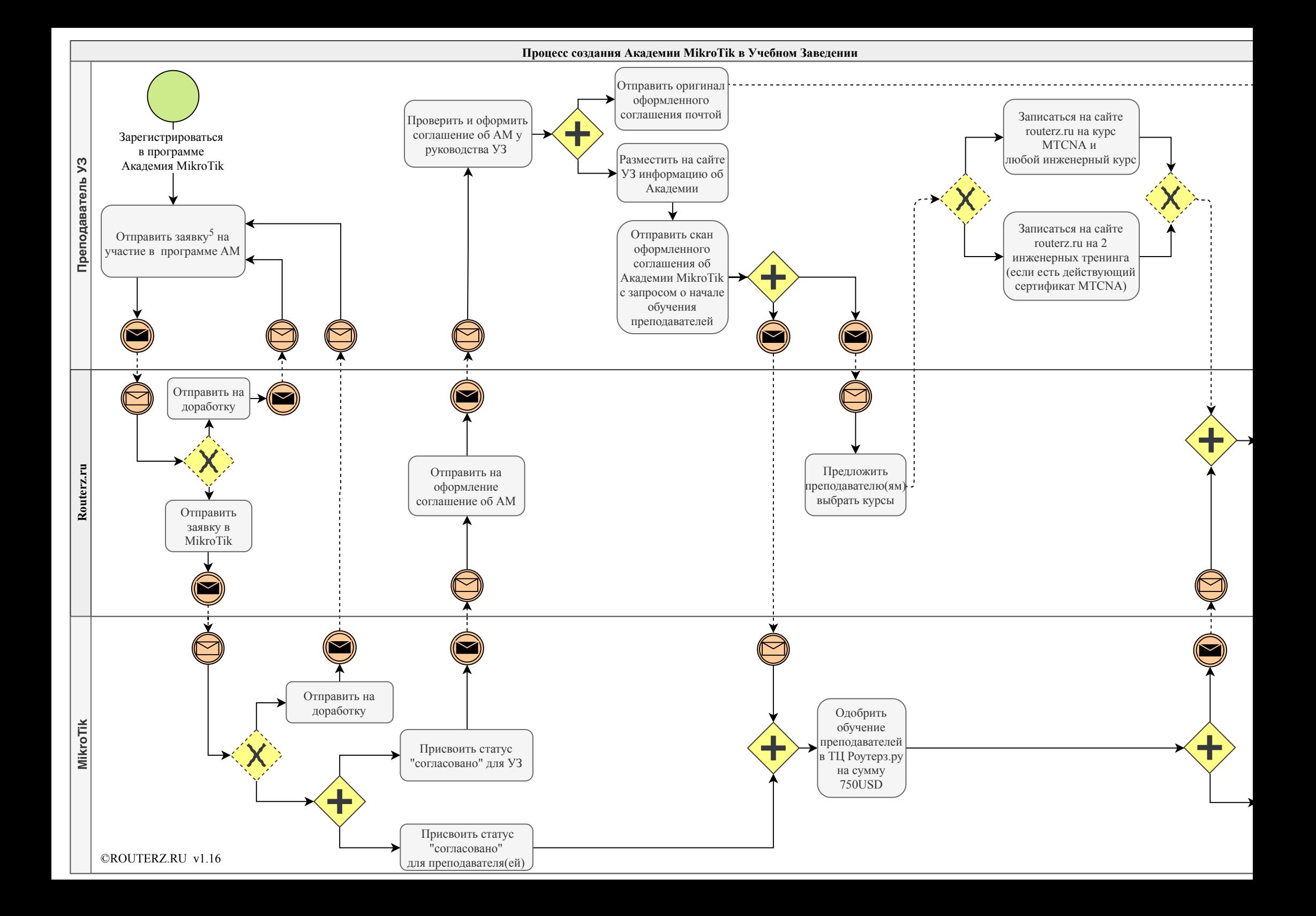

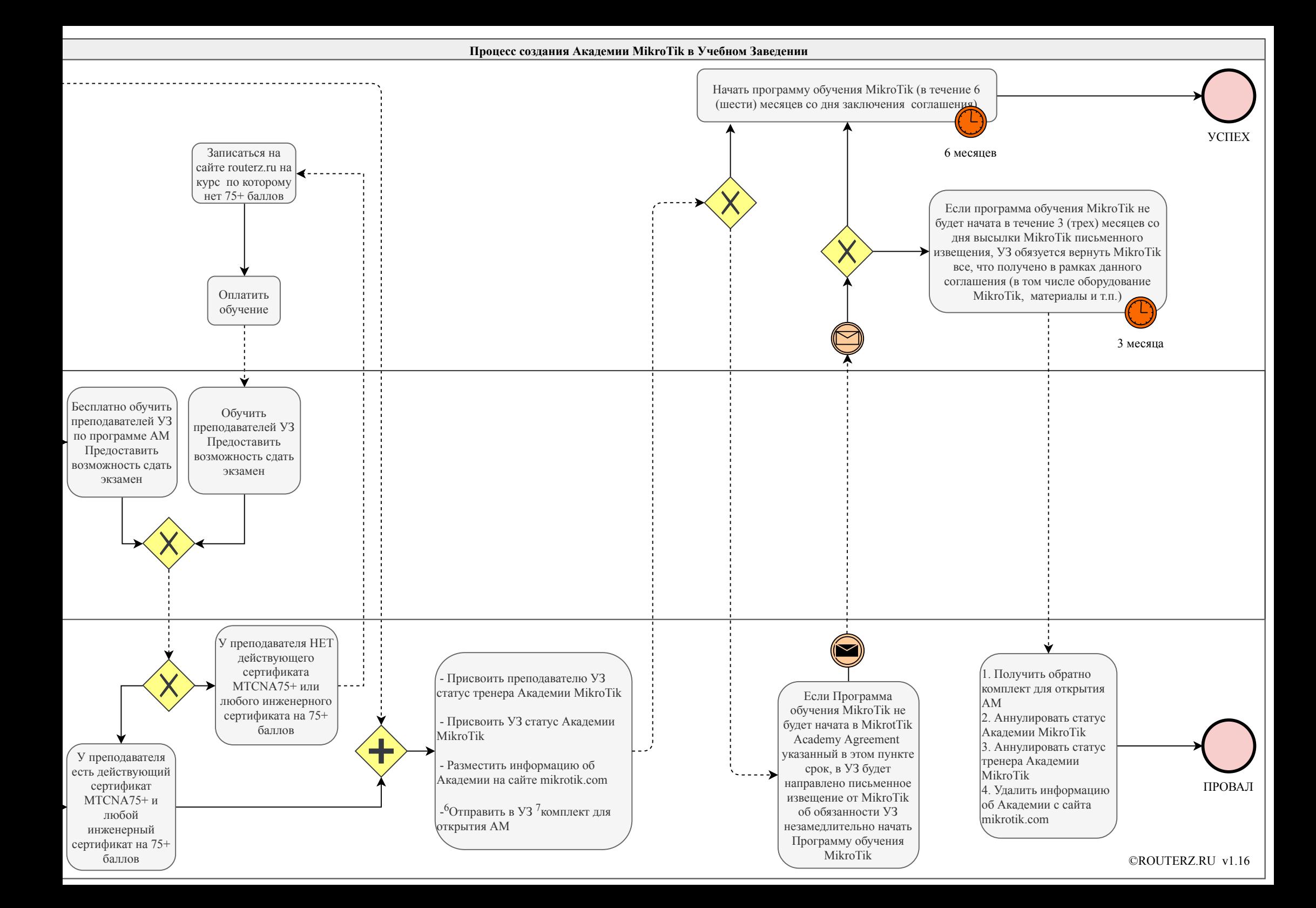